## Package: komment (via r-universe)

July 20, 2024

Type Package Title Korean President's Speech Text Version 0.1.0 Description Korean president's speech text data from http://www.pa.go.kr/research/contents/speech/index.jsp. License CC0 Encoding UTF-8 LazyData true Depends  $R$  ( $>= 3.2$ ) Imports rvest, httr, tibble URL <http://github.com/forkonlp/komment> BugReports <https://github.com/forkonlp/komment/issues> RoxygenNote 7.1.2 Suggests covr, rmarkdown, testthat Repository https://forkonlp.r-universe.dev RemoteUrl https://github.com/forkonlp/komment RemoteRef HEAD

RemoteSha 4b2b63aca31b76eab2d4f457575b4bc86a104bdd

### **Contents**

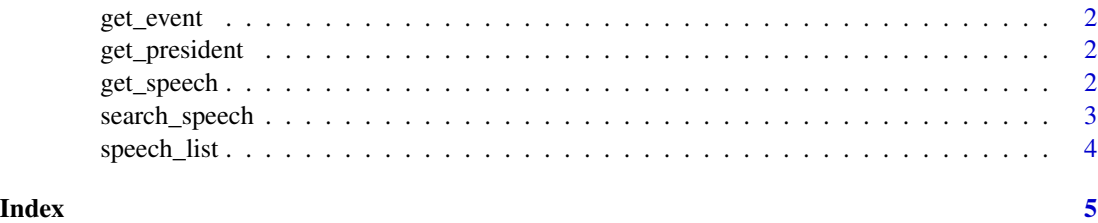

<span id="page-1-2"></span><span id="page-1-0"></span>

#### Description

return options of event params of [search\\_speech](#page-2-1).

#### Usage

get\_event()

#### Value

character vector of events

<span id="page-1-1"></span>get\_president *get search options for president*

#### Description

return options of president params of [search\\_speech](#page-2-1).

#### Usage

```
get_president()
```
#### Value

character vector of president names

get\_speech *get speech*

#### Description

get Speech's script of link from [search\\_speech](#page-2-1). only can get one script at once.

#### Usage

get\_speech(link, paragraph = FALSE)

#### <span id="page-2-0"></span>search\_speech 3

#### Arguments

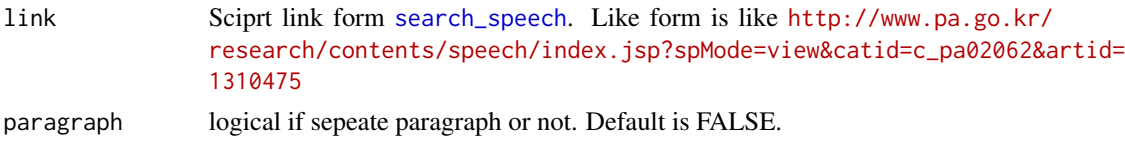

#### Value

a [tibble][tibble::tibble-package] title, date, president, place, field, event, source, paragraph, content

<span id="page-2-1"></span>search\_speech *search speech*

#### Description

search script of president's speech. Data is form [presidential archives of korea.](http://www.pa.go.kr/research/contents/speech/index.jsp)

#### Usage

```
search_speech(
 keyword = ",
 searchField = 0,
 count = 10000,president = "",
 mediaType = c("doc", "mp3", "mp4", "all"),
 event = ",
 order = 1)
```
#### Arguments

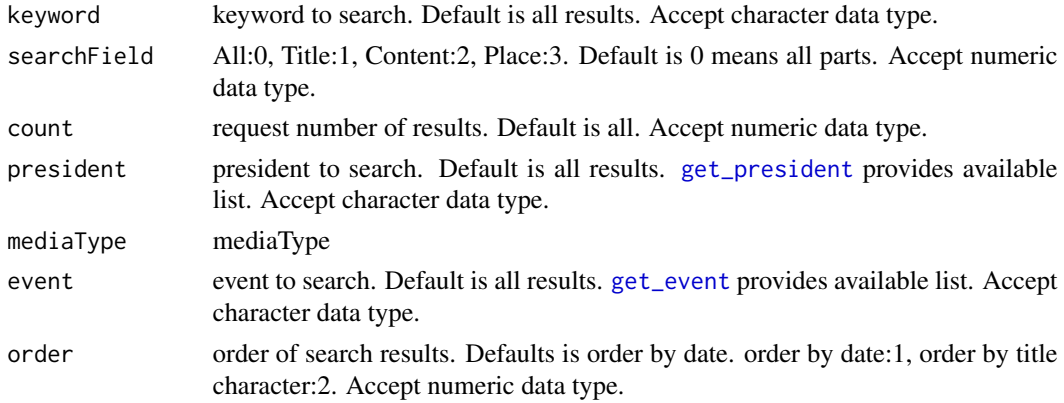

#### Value

a [tibble][tibble::tibble-package] president, field, event, title, date, link

#### Examples

```
## Not run:
splist <- search_speech(count = 20)
splist
## End(Not run)
```
speech\_list *speech list data*

#### Description

speech list data

#### Usage

speech\_list

#### Format

tibble with columns

president president

field field

event event

title title

date date

link link

#### Source

http://www.pa.go.kr/research/contents/speech/index.jsp

#### Examples

speech\_list

<span id="page-3-0"></span>

# <span id="page-4-0"></span>Index

∗ datasets speech\_list, [4](#page-3-0)

get\_event, [2,](#page-1-0) *[3](#page-2-0)* get\_president, [2,](#page-1-0) *[3](#page-2-0)* get\_speech, [2](#page-1-0)

search\_speech, *[2,](#page-1-0) [3](#page-2-0)*, [3](#page-2-0) speech\_list, [4](#page-3-0)